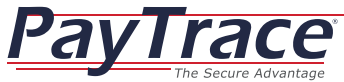

| The Secure Advantage                                                                                              |       | IAL          |
|----------------------------------------------------------------------------------------------------|-------|--------------|
|                                                                                                    |       | SSION        |
| GENERAL SOFTWARE FEATURES                                                                                         | BASIC | PROFESSIONAL |
| Web-based payment processing software accessible via internet enabled browser.                                    | S     | S            |
| Creation of an unlimited number of unique user logins.                                                            |       | S            |
| Creation of up to three unique user logins.                                                                       | s     |              |
| Compatible with keyboard emulation card reading solution. See the recommended hardware page for more information. | s     | S            |
| Compatible with receipt printers. See the recommended hardware page for more information.                         | s     | S            |
| Ability to link multiple PayTrace accounts together.                                                              |       | s            |
| Customizable interface enabling you to upload your own logo and color scheme.                                     | S     | S            |
| DATA SECURITY & FRAUD REDUCTION FEATURES                                                                          |       |              |
| No payment data is stored locally on your network, computer(s) or premises by PayTrace.                           | s     | s            |
| 256 bit SSL encryption ensures all data is secure during transit.                                                 | s     | s            |
| Data stored in redundant high-security data facilities.                                                           | s     | s            |
| PCI DSS Validated as a Level 1 Service Provider annually since 2005.                                              | S     | s            |
| Multi-factor authentication log-in process to ensure only authenticated users access your account.                | s     | S            |
| Customizable user permissions allow you to control which users can perform various operations.                    | s     | s            |
| Definable time threshold before inactive sessions "time-out."                                                     | s     | s            |
| Ability to monitor unsuccessful log-in attempts.                                                                  | s     | s            |
| Ability to allow or deny access based on specific IP addresses.                                                   |       | S            |
| Limit duplicate transactions within a definable period of time.                                                   | s     | s            |
| Require certain information (such as billing address, CSC/CVV, etc) be entered in order to process a transaction. | s     | s            |
| Ability to auto-void transactions that don't receive the expected CSC/CVV and/or address verification responses.  | S     | s            |
| Pre-integrated payment/donation shopping cart.                                                                    | s     | 0            |
| CLIENT SUPPORT                                                                                                    |       |              |
| A commitment to exceed your customer service expectations.                                                        | s     | S            |
| 24 hour a day, 7 day a week email support.                                                                        | s     | s            |
| Telephone support during extended business hours.                                                                 | s     | s            |
| Training videos to assist with common training needs.                                                             | s     | s            |
| A help site addressing many FAQ 's: http://help.paytrace.com                                                      | s     | S            |
| CREDIT CARD PROCESSING                                                                                            |       |              |
| Process credit card transactions for Visa, MasterCard, Discover, American Express, Diner's Club, and JCB.         | s     | s            |
| Swipe credit card transactions through a compatible card reader.                                                  | s     | S            |
| Key/manually enter credit card transactions.                                                                      | s     | S            |
| Process credit card transactions using information from stored customer profiles.                                 |       | S            |
| Process multiple credit card transactions at once using information from multiple stored customer profiles.       |       | S            |
| Store credit card transactions to be processed on a specified date or through manual submission at a later time.  | s     | S            |
| Void credit card transactions.                                                                                    | s     | S            |

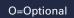

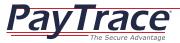

| The Secure Advantage                                                                                                 |       | PROFESSIONAL |
|----------------------------------------------------------------------------------------------------|-------|--------------|
|                                                                                                    | SIC   | DFESS        |
| CREDIT CARD PROCESSING (Continued)                                                                                   | BASIC | PRC          |
| Refund credit card transactions.                                                                                     | S     | S            |
| Partially refund credit card transactions.                                                                           | S     | S            |
| Capture and modify credit card transactions before settlement.                                                       | S     | S            |
| Customizable default data fields for credit card transactions.                                                       | S     | S            |
| Add custom data fields (discretionary data elements) to transactions for reporting purposes.                         |       | S            |
| Manually settle credit card transactions.                                                                            |       | S            |
| Automatic settlement of credit card transactions on a daily basis.                                                   | S     | s            |
| Ability to choose the time at which credit card auto-settlement occurs. Processing network dependant.                |       | s            |
| BUSINESS, CORPORATE & PURCHASING CARD PROCESSING                                                                     |       |              |
| Process Level II Data needed to qualify business cards at the lowest possible rates.                                 | s     | s            |
| Process Level III Data needed to qualify corporate, and purchasing cards at the lowest possible rates.               |       | S            |
| MOBILE PROCESSING                                                                                                    |       |              |
| PayTrace's web-based solution is optimized to be used with mobile web browsers.                                      | S     | s            |
| PayTrace GO, a mobile app, allows you to utilize card readers with your iOS devices.                                 |       | 0            |
| RECEIPTS & REPORTS                                                                                                   |       |              |
| View complete transaction details and receipts for up to 24 months (2 years) using convenient search functionality.  | S     | s            |
| Download CSV/spreadsheet reports to your computer for additional inference or back up.                               | S     | s            |
| Email receipts to your customers, bookkeepers, etc.                                                                  | S     | s            |
| Print receipts on standard office and receipt printers. See the recommended hardware page for more information.      | S     | s            |
| Automatically print a receipt with each transaction, if you choose.                                                  | S     | s            |
| Customize receipt header and footer content.                                                                         | s     | s            |
| Automatically distribute custom reports via email.                                                                   | s     | s            |
| Create up to fifteen custom reports.                                                                                 |       | s            |
| Create up to three custom reports.                                                                                   | S     |              |
| Add custom data fields (discretionary data elements) to transactions for reporting purposes.                         |       | s            |
| Store cash and check transactions in your PayTrace account for reporting purposes.                                   | S     | s            |
| CUSTOMER PROFILE STORAGE                                                                                             |       |              |
| Securely store valuable customer data, including payment information, for an unlimited number of customers.          |       | s            |
| Store credit and check card, gift card, and/or checking account information for each customer.                       |       | S            |
| Email notification when a customer profile's credit card is close to expiring.                                       |       | S            |
| Add and store additional information fields (discretionary data elements) within the customer profile.               |       | S            |
| Import and export customer profile data. Only truncated payment information is available for export from the system. |       | S            |

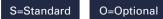

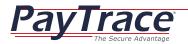

| <u>Payinace</u><br>The Secure Advantage                                                                                    |       | ONAL         |
|----------------------------------------------------------------------------------------------------|-------|--------------|
|                                                                                                    | BASIC | PROFESSIONAL |
| PRE-INTEGRATED PRODUCT SHOPPING CART                                                                                       | 8     |              |
| Link your web site to a PayTrace hosted searchable product catalog or place buy buttons next to products on your web site. |       | 0            |
| Process transactions for all enabled payment methods (credit card, gift card, and e-check transactions).                   |       | 0            |
| Create, manage, import and export product profiles in the product catalog.                                                 |       | 0            |
| Upload product images to the product catalog for display in the product catalog, during checkout, and on receipts.         |       | 0            |
| Product catalog can accommodate downloadable electronic products and registration codes.                                   |       | 0            |
| Customizable PayTrace hosted checkout interface enabling you to upload your own logo, background image, and color scheme.  |       | 0            |
| Calculate and include shipping costs in real time as quoted from most major shipping providers.                            |       | 0            |
| Recoup sales tax based on shipping state and county.                                                                       |       | 0            |
| Definable additional data fields (discretionary data elements) to be filled out by the customer upon checkout.             |       | 0            |
| Email confirmation receipts, including inventory status, for each approved order.                                          |       | 0            |
| Allow customers to store their payment information for future access.                                                      |       | 0            |
| Authentication text functionality available to help prevent fraudulent transactions.                                       |       | 0            |
| Ability to deny transactions from select countries.                                                                        |       | 0            |
| Track shopping cart usage by customers over time.                                                                          |       | 0            |
| Create and manage coupon codes for use through the shopping cart.                                                          |       | 0            |
| Create threshold discounts for use through the shopping cart.                                                              |       | 0            |
| Track and manage product inventory.                                                                                        |       | 0            |
| PRE-INTEGRATED PAYMENT/DONATION SHOPPING CART                                                                              |       |              |
| Accept online payments/donations of a customer/donor determined amount.                                                    | S     | 0            |
| Process transactions for all enabled payment methods (credit card, gift card, and e-check transactions).                   |       | 0            |
| Create an HTML link/button to the shopping cart for placement on your web site.                                            | s     | 0            |
| Send a customizable email with a request for payment/appeal for donation.                                                  | s     | 0            |
| Customizable PayTrace hosted interface enabling you to upload your own logo, background image, and color scheme.           | s     | 0            |
| Allow customers to set-up recurring payments/donations.                                                                    |       | 0            |
| Definable additional data fields (discretionary data elements) to be filled out by the customer upon checkout.             |       | 0            |
| Allow customers to store their payment/donation information for future access.                                             |       | 0            |
| Authentication text functionality available to help prevent fraudulent transactions.                                       | s     | 0            |
| Track shopping cart usage by customers/donors over time.                                                                   | s     | 0            |
| APPLICATION PROGRAMMING INTERFACE (API)                                                                                    |       |              |
| Web service based software integration module allows third party software to interface with PayTrace.                      |       | 0            |
| Process transactions for all enabled payment methods (credit card, gift card, and e-check transactions).                   |       | 0            |
| Ability to process transactions, email receipts, manage customers, calculate shipping, and manage recurring payments.      |       | 0            |
| Utilize the Secure Checkout feature to eliminate the need for third party software to handle any payment data.             |       | 0            |
| No software installation or registration is required on the computer(s) running third party software.                      |       | 0            |
| Run on any operating system that supports web service, including Linux™, Unix™, and Windows™.                              |       | 0            |
|                                                                                                    |       |              |

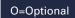

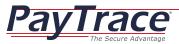

| APPLICATION PROGRAMMING INTERFACE (API) (Continued)                                                                                 | BASIC | PROFESSIONAL |
|----------------------------------------------------------------------------------------------------|-------|--------------|
| API Error Log tracks real time errors generated through the API in order to allow for easy de-bugging and troubleshooting.          |       | 0            |
| Code samples and a detailed integration guide are available to ease the integration process for developers.                         |       | 0            |
| API test account available for testing purposes.                                                                                    |       | 0            |
| eCheck/ACH PROCESSING                                                                                                    |       |              |
| Process eCheck transactions directly to/from your customer's checking account.                                                      |       | 0            |
| Key/manually enter eCheck transactions.                                                                                             |       | 0            |
| Process eCheck transactions using information from stored customer profiles.                                                        |       | 0            |
| Process multiple eCheck transactions at once using information from multiple stored customer profiles.                              |       | 0            |
| Process recurring eCheck transactions with the addition of the PayTrace Recurring Payment module.                                   |       | 0            |
| Process eCheck transactions online through one of the PayTrace Shopping Cart options.                                               |       | 0            |
| Process eCheck transactions through the PayTrace API options.                                                                       |       | 0            |
| Refund/credit eCheck transactions.                                                                                                  |       | 0            |
| Partially refund/credit eCheck transactions.                                                                                        |       | 0            |
| Customizable default data fields for eCheck transactions.                                                                           |       | 0            |
| Add custom data fields (discretionary data elements) to eCheck transactions for reporting purposes.                                 |       | 0            |
| Automatic eCheck transaction settlement on a daily basis.                                                                           |       | 0            |
| GIFT CARD PROCESSING                                                                                                    |       |              |
| Process stored value transactions through supported gift card processing networks.                                                  |       | 0            |
| Accept gift cards for payment via all enabled processing solutions including Virtual Terminal, Mobile, Shopping Carts, and API.     |       | 0            |
| Create gift cards.                                                                                                    |       | 0            |
| Add value to existing gift cards.                                                                                                   |       | 0            |
| Replace a gift card.                                                                                                    |       | 0            |
| View the balance on a gift card.                                                                                                    |       | 0            |
| Delete a gift card.                                                                                                    |       | 0            |
| RECURRING PAYMENT                                                                                                    |       |              |
| Create recurring payments that will be processed automatically on an annual, quarterly, monthly, bi weekly, weekly, or daily basis. |       | 0            |
| Automatically email receipts to internal employees and customers when recurring payments have been processed.                       |       | 0            |
| Specify a start date, number of processing occurrences, and transaction amount for each recurring payment.                          |       | 0            |
| Specify the number of times the recurring payment will be processed.                                                                |       | 0            |
| Modify a recurring payment that has already been initiated.                                                                         |       | 0            |
| BATCH UPLOADING                                                                                                    |       |              |
| Upload credit card transactions from external files in comma separated value (CSV) format for real time processing.                 |       | 0            |

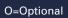